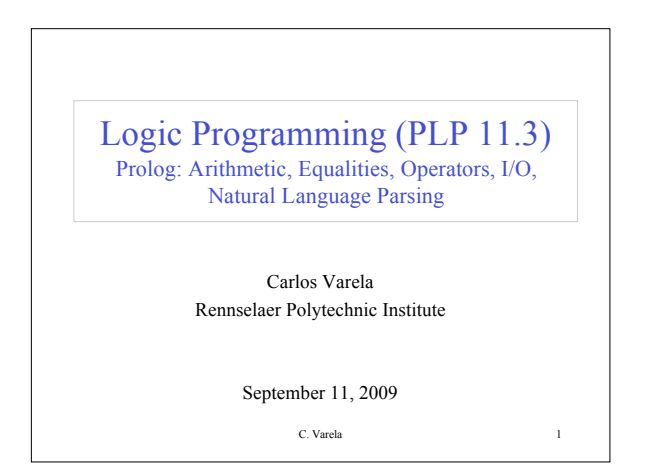

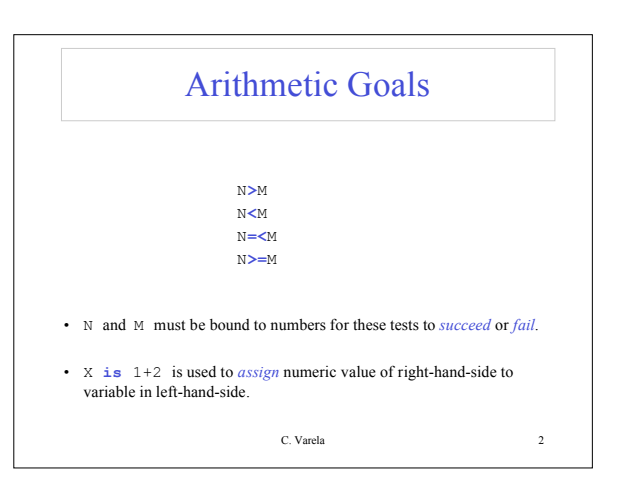

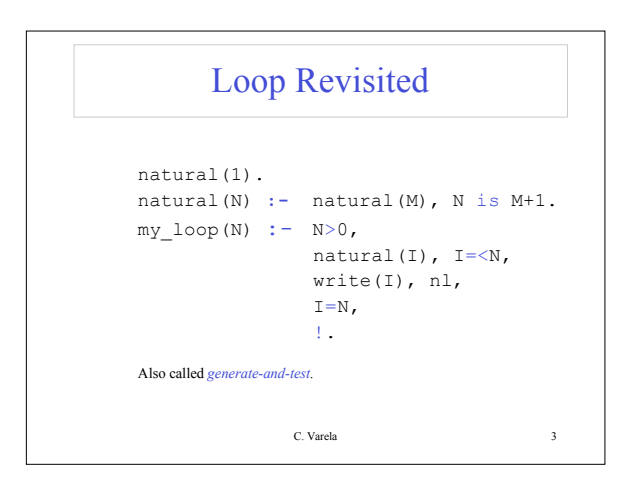

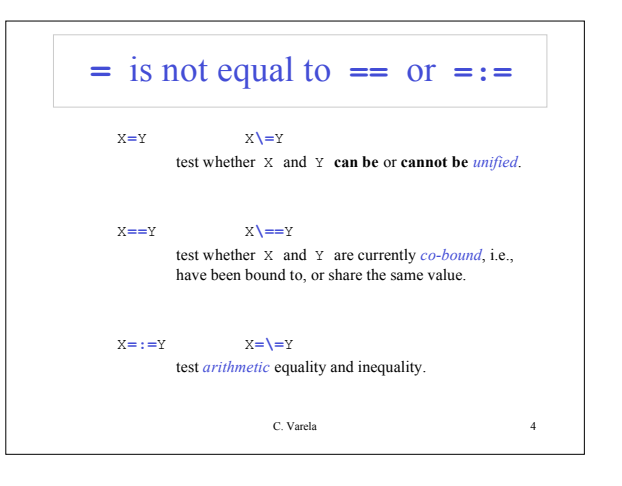

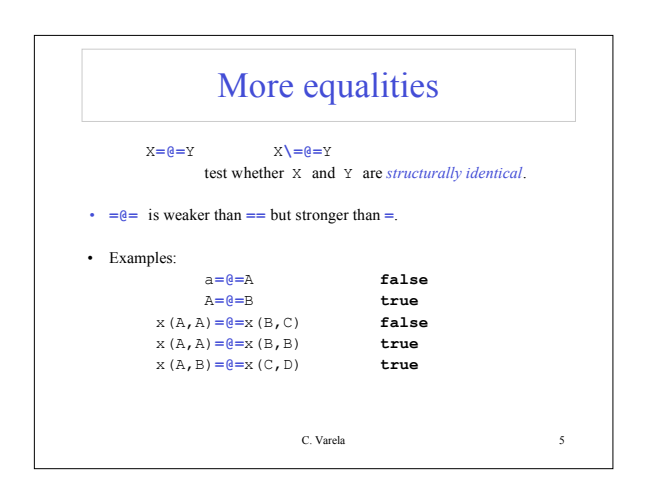

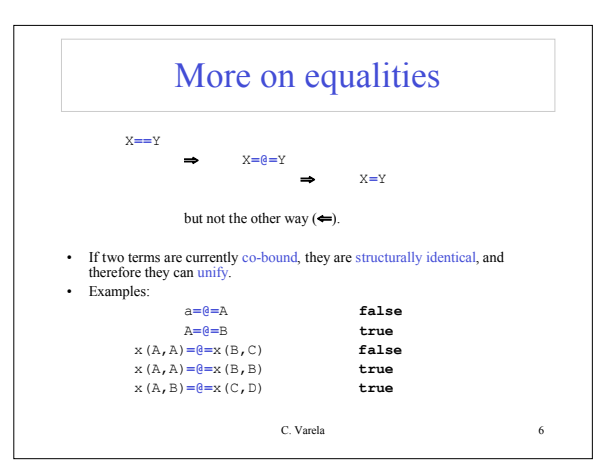

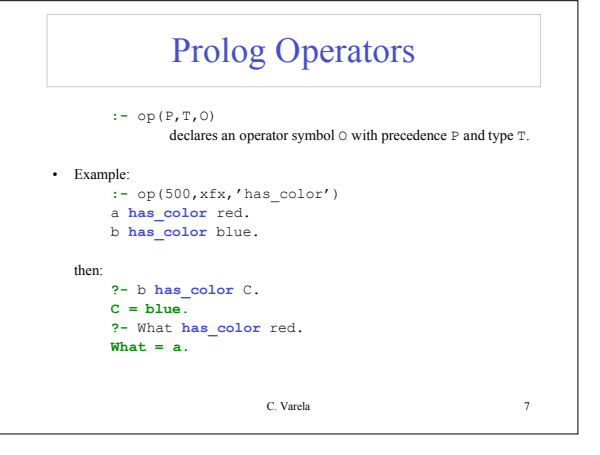

## Operator precedence/type

• Precendence **P** is an integer: the larger the number, the less the precedence (*ability to group*).

• Type **T** is one of:

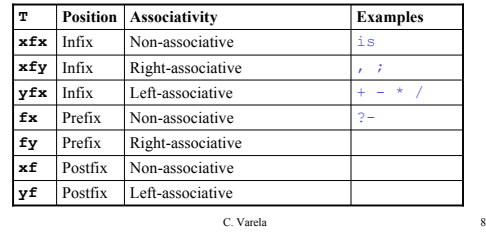

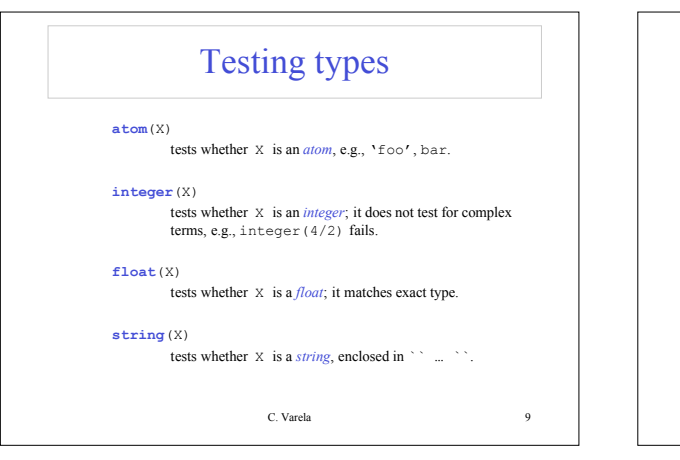

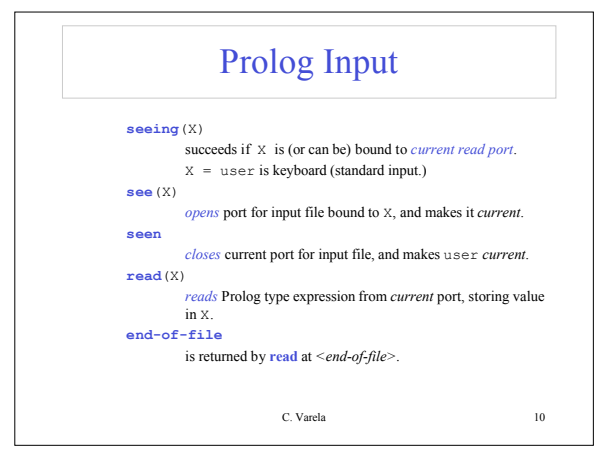

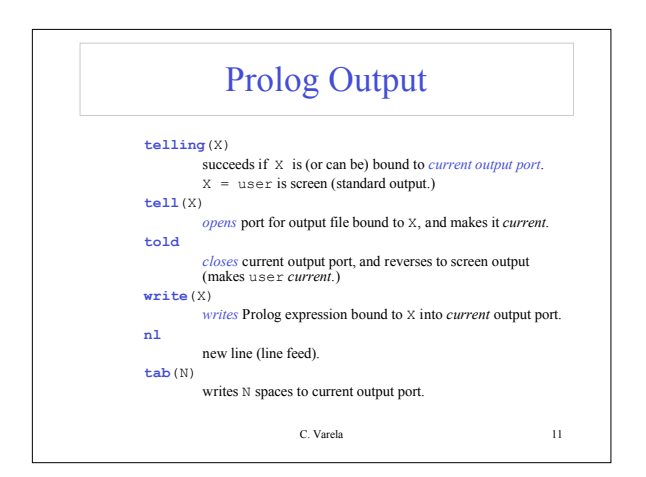

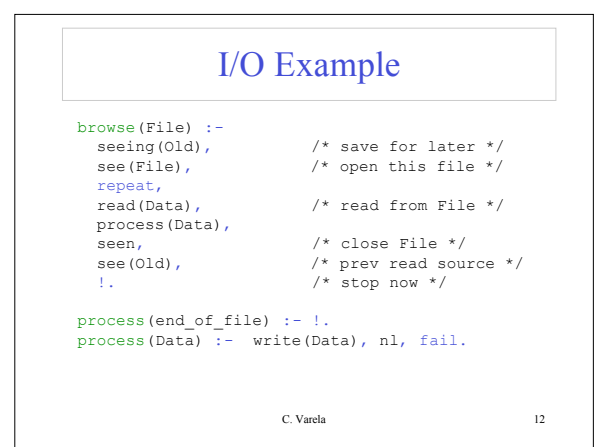

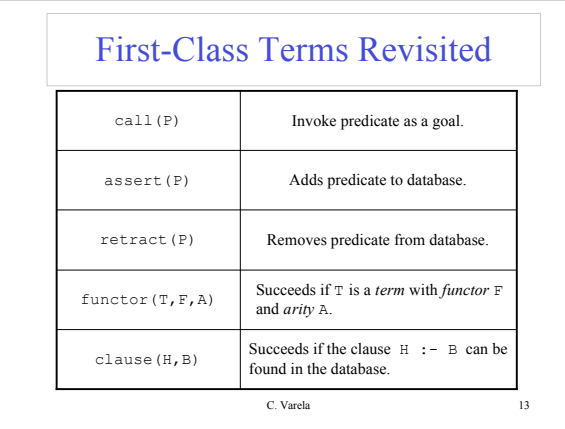

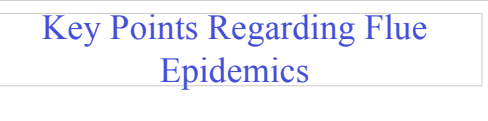

- Wash your hands often, especially after shaking hands with others (use hand disinfectants if there is no access to soap and water).
	- Avoid close contact with people who are sick.
- Cover your mouth and nose with a tissue when coughing or sneezing. If you don't have a tissue, use the inside of your elbow.
- Do not touch your eyes, nose, or mouth, especially after contact with shared keyboards, microscopes, instruments, or other people.
- **STAY HOME if you have flu-like symptoms,** i.e., fever (100 degrees F [37.8 degrees C] or higher), cough, sore throat, runny or stuffy nose, body aches, headache, chills, fatigue.
- For more information: http://www.rpi.edu/about/flu/

C. Varela 14

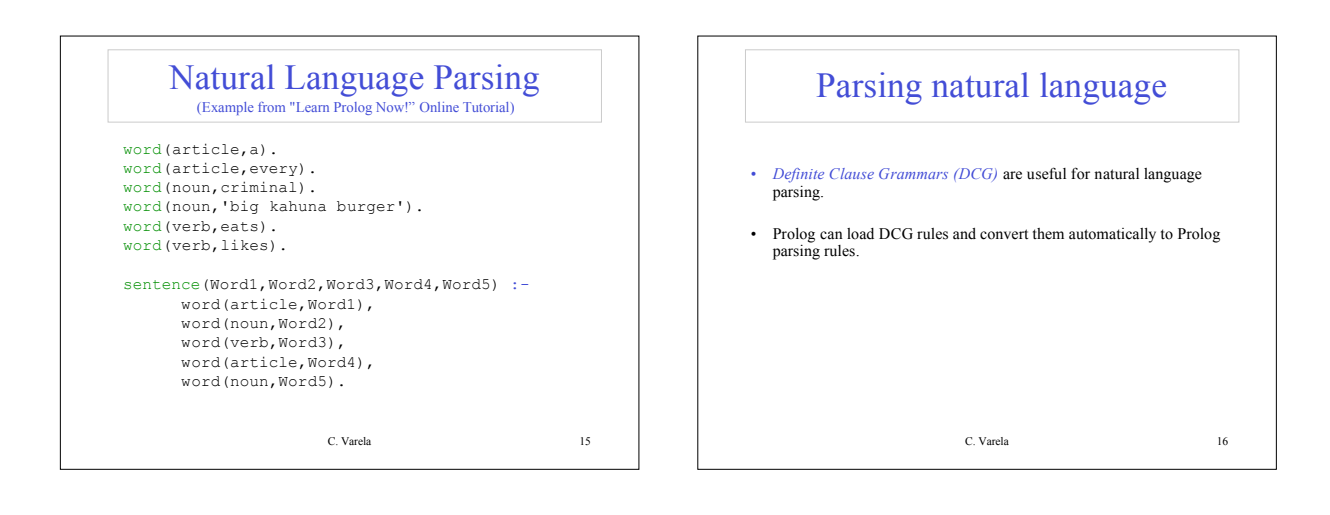

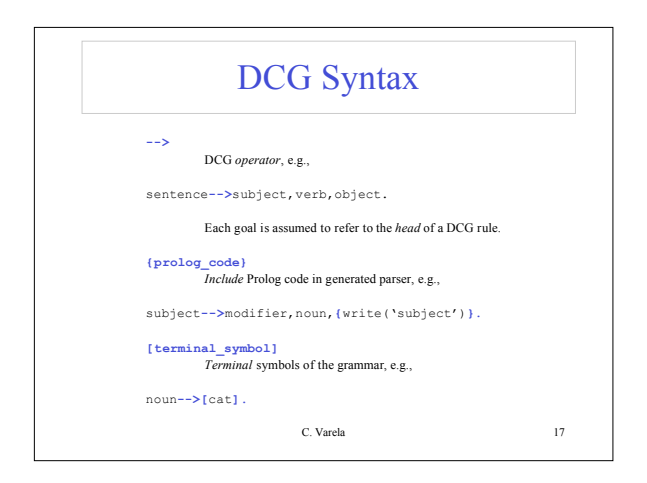

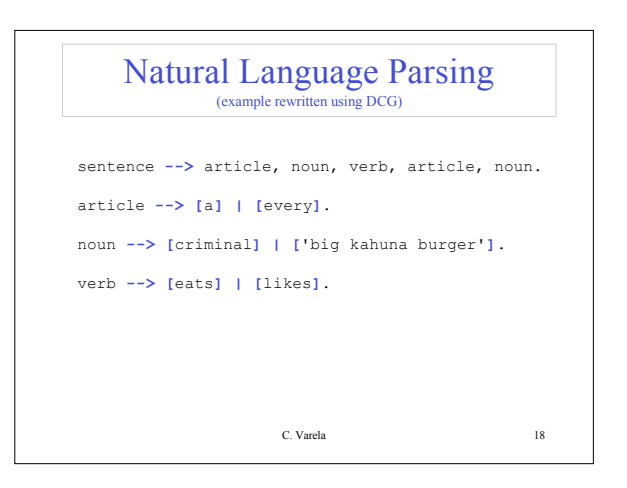

## Exercises

12. How would you translate DCG rules into Prolog rules? 13. PLP Exercise 11.8 (pg 571). 14. PLP Exercise 11.14 (pg 572).

C. Varela 19